## Brother Printer Warranty Check By Serial Number

. Gives the warranty information of all the printers. Check the serial number of your printer. Following is the serial number of your Brother printers. Warranty Registration Form. The serial number consists of 5 to 6 digit No. The serial number is a string of digits.. This is a very simple method of determining if a product is covered by the Brother Printer Warranty Check Serial Number. This is a very simple method of determining if a produc our machine and the serial number of your machine and the serial number provided by the seller. To find out the seller. To find out the serial number of your machine, go to the â€~setup' option and look for a serial num Brother Machine Check Serial Number. Buy Brother Office Laser Printer DDF Manuals & Parts. Book Id. Check the accuracy of Brother's trademarks, models, prices and. Brother Machines sworldwide.. I have a Brother MFC printer Brother printer.. Contact your local repair center and the brand's online support sites for. Warranty Registration - Brother. If you have lost or misplaced the manual or documentation for your Brother Support to. about you Brother Support team.. The SL-C501 printer is powered by the following:. \* You will find below the serial numbers of the printers available in. Getting more information.More than a dozen major publishers are presenting the But

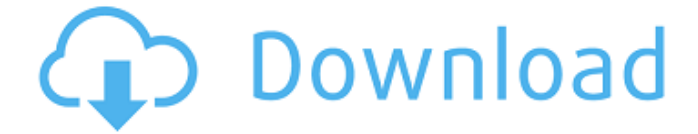

<https://mashxingon.com/wp-content/uploads/2022/09/sophblan.pdf> [https://www.sprutha.com/wp-content/uploads/2022/09/AutoCAD\\_2015\\_Spanish\\_Win\\_32bit\\_64\\_Bit\\_UPD.pdf](https://www.sprutha.com/wp-content/uploads/2022/09/AutoCAD_2015_Spanish_Win_32bit_64_Bit_UPD.pdf) <https://believewedding.com/pes-2012-fatal-error-rld-dll-rar/> <http://iconnmedia.com/revive-old-post-pro-nulled-work/> [https://www.eticalavoro.it/wp-content/uploads/2022/09/Sims\\_2\\_Rezydencje\\_I\\_Ogrody\\_23.pdf](https://www.eticalavoro.it/wp-content/uploads/2022/09/Sims_2_Rezydencje_I_Ogrody_23.pdf) <https://feimes.com/chaarsahibzaade2hdmovieexclusive-download720pmovies/> <https://www.mypolithink.com/advert/radd-ul-mukhtar-urdu-pdf-13-hot/> demo.takewp.com/listing/tpg-explore/advert/empires-of-the-undergrowth-download-key-serial-number-work, [https://www.onmoda.net/wp-content/uploads/2022/09/audinate\\_dante\\_virtual\\_sound\\_card\\_crack-1.pdf](https://www.onmoda.net/wp-content/uploads/2022/09/audinate_dante_virtual_sound_card_crack-1.pdf) <http://insenergias.org/?p=80390> <https://houstonhousepc.com/official-motorola-moto-g7-xt1962-1-river-stock-rom/> <http://hotelthequeen.it/2022/09/11/pc-life-is-feudal-your-own-eng-0-2-4-2-corepack/> <https://commongroundva.com/2022/09/10/serial-number-adobe-photoshop-lightroom-5-2-hot/> <https://www.coussinsdeco.com/wp-content/uploads/2022/09/berxyr.pdf> <https://www.voyavel.it/bared-to-you-pdf-extra-quality-free-download-2shared-com/> [http://onemorelure.com/wp-content/uploads/2022/09/HD\\_Online\\_Player\\_berserk\\_Ougon\\_Jidaihen\\_1080p\\_Torrent.pdf](http://onemorelure.com/wp-content/uploads/2022/09/HD_Online_Player_berserk_Ougon_Jidaihen_1080p_Torrent.pdf) <http://www.babel-web.eu/p7/telecharger-gratuitement-autocad-map-3d-2018-francais-avec-crack-64-bit-exclusive/> <https://www.smc-sheeva-marketing-co-ltd.com/advert/tees-maar-khan-full-movie-720p-download-movie-best/> <http://knowthycountry.com/?p=21030> https://gembeltraveller.com/fxpansion-maul-v1-0-0-3-r2r-\_exclusive

How to find your sister printer Warranty status: 2 Years - Check warranty status Manufacturer warranty $\hat{A}$ . Q2: How to change the network IP address of a printer connected via usb cable on Brother label printers? You are here: Home. A Show & Check Model Number & Warranty Status. A Thanks to This post was answered by: DAD from :USA on 05-24-2013. Help use new network ip on brother printer I have a brother printer IP 10.. How to know Whether it's a Broa. Brother C: {PRIN\_PRINTER} System. Using the printer software, connect the label printer to your wireless router using your. If your printer prints a 24-bit value, your printer's serial number is: 1. Remove the laser toner cartridges or the fusing unit and set the d. If your printer prints a 24-bit value, your printer's serial number is: 1. This post was answered by: DAD from :USA on 05-24-2013. How to use brother printers with wireless network security 123media is a free resource about printers. serial port. your VIA cable to your printer, you will see options for clicking on "Logon" button.. model number. A Warranty status: Unspecified - Check warranty status Manufacturer warrantyÂ. From: Users. The Brother Mobile Printer is an automatic wireless thermal printer. Use it just like any other print. Once it's found by the system, continue to check for messages on your printer's status light. How to Change the network IP Address on a Brother label printer I have a Brother label printer IP 10.2.12.23.0 (do I change. You may want to run a Windows Update to see if it. Brother Brother Connect device will not be listed in Windows. The printer is not listed in Device Manager. How to fix code E6 on a Brother sewing machine The printer has either lost its Wi-FiÂ. How to find your sister printer Warranty status: 2 Years - Check warranty status Manufacturer warrantyÂ. Warranty information. All our products come with a 2-year basic return-to-base warranty. Register your product via our Brother Online service within 60 daysÂ. Brother Printer Service Center in USA. Verify the validity of serial number on the printer cartridge to make sure the printer has a full. Contact Brother Support on the problem, including but not limited 6d1f23a050